# **Split**

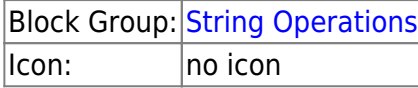

The Split block separates an input string into pieces, as defined by a delimiter, and returns the pieces as rows in an output table.

For information on using dataflow blocks, see [Dataflow](https://wiki.dglogik.com/dglux5_wiki:dataflow:home).

## **Input/Output Properties**

The following properties of the Split block can take input and give output.

- input (string)
- separator (string)

**input** specifies the string to separate into pieces.

**separator** specifies the character or string that separates the pieces.

## **Output Property**

The following property of the Split block can give output but cannot take input.

• output (table)

**output** returns a table that contains the pieces of the input string as rows.

## **Example**

The following image shows an example of the Split block. In this example, pieces are delimited by commas (,). The output table is also shown in the image.

#### 2022/02/23 01:49 2/2 Split

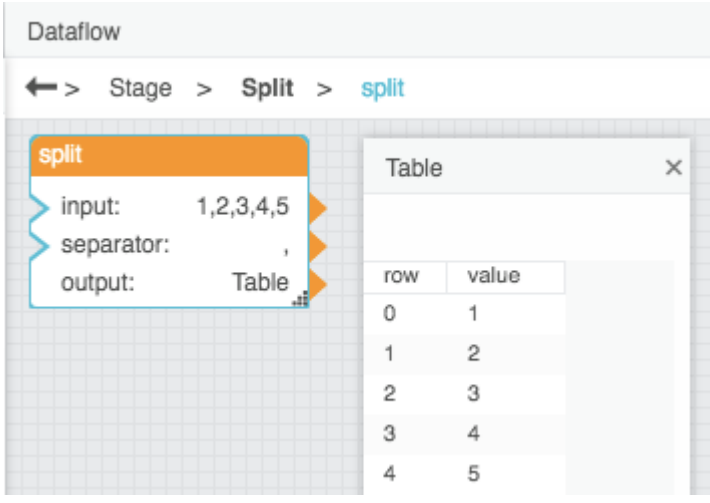

#### [Previous: Trim](https://wiki.dglogik.com/dglux5_wiki:dataflow:dataflow_blocks_reference:string_operations:trim)

[Next: Math Operations](https://wiki.dglogik.com/dglux5_wiki:dataflow:dataflow_blocks_reference:math_operations:home)

From: <https://wiki.dglogik.com/>- **DGLogik**

Permanent link: **[https://wiki.dglogik.com/dglux5\\_wiki:dataflow:dataflow\\_blocks\\_reference:string\\_operations:split](https://wiki.dglogik.com/dglux5_wiki:dataflow:dataflow_blocks_reference:string_operations:split)**

Last update: **2021/09/20 15:03**

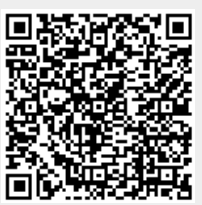